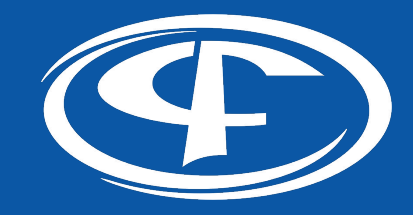

# **HTTPS://**

Decrypting the Mystery

Slides: https://Cipafilter.com/brainstorm2019

# **Chris Cooper**

### Senior Network Engineer **Cipafilter**

● Firewall & Content Filtering  $\circ$  Specialize in K-12

- Product Development
- Network Investigations
- Protocol Compatibility

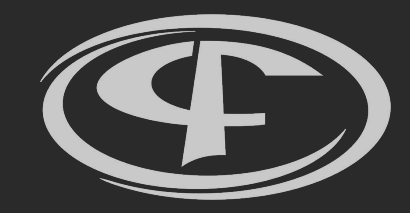

Now, with 20% more acronyms!

**What is HTTPS?**

HTTPS is standard Hypertext Transport Protocol (HTTP), tunneled inside SSL/TLS.

### **What is SSL/TLS?**

Security protocol designed to protect communication 3 ways:

- 1. Privacy
	- Stop passive snooping
- 2. Integrity
	- Stop tampering
- 3. Authentication
	- Stop interception
	- Requires 3rd party assistance

**What's the difference between SSL and TLS? I hear people say both.**

**Secure Socket Layer (SSL)**

- Created by Netscape in 1995
- $\bullet$  SSL 2.0/3.0
- Deprecated in 2015

**Transport Layer Security (TLS)**

- IETF successor to SSL
- $\bullet$  TLS 1.0 is standardized SSL 3.0
- $\bullet$  TLS 1.0/1.1/1.2/1.3
- Still trying to shake the SSL nickname

*While TLS is technically correct, the industry uses both interchangeably*

**Encryption gets complicated quickly**

- Multiple types of encryption used
	- Certificate type (RSA, ECDSA)
	- Key exchange (RSA, DH, ECDHE)
	- Block cipher (AES, CHACHA20)
	- Message authentication (MD5, SHA256)
- 300+ valid cipher suites
	- Supported suites change with SSL/TLS version
- Client and server must negotiate which to use
	- $\circ$  Compatibility is a challenge
	- Can't negotiate trust

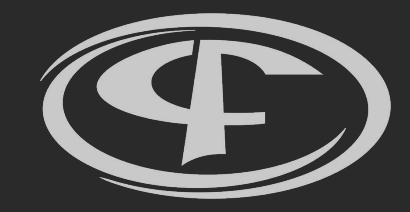

### How do you trust someone you've never met?

**How do you prove identity to a stranger?**

- Trusted 3rd party verifies identity ○ Certificate authority
- Provides tamper-resistant proof ○ Digital signature on certificate
- Intermediates create chains of trust
	- Server provides whole chain

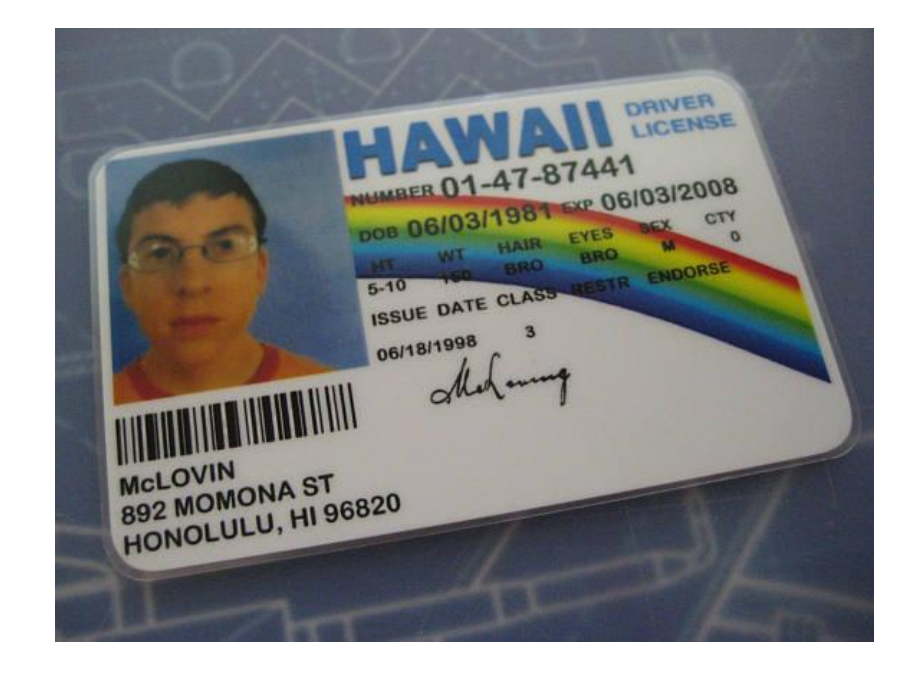

#### **What about fake certificates?**

- 200+ Root certificate authorities ○ 1000+ intermediates
- Any CA signature is valid
	- Only takes 1 bad apple
	- Startcom, TurkTrust, Symantec
- Solution: Certificate Pinning
	- Limits cert to CA / intermediate

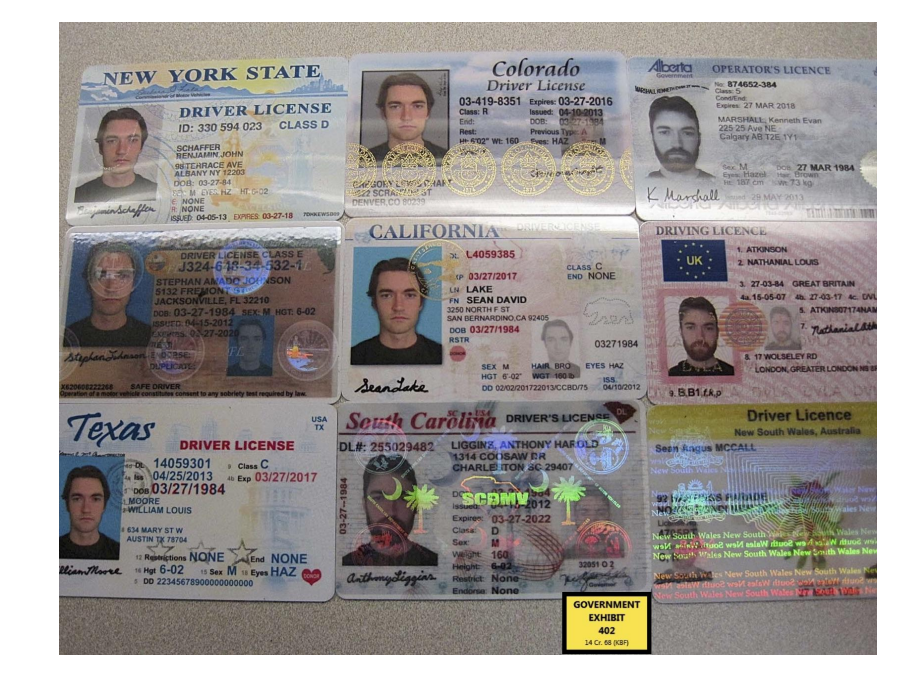

### **Certificate Pinning**

- Application hard-codes certs ○ Pinning is per application
- All operating systems
	- Chrome / Firefox for select sites
	- Desktop apps: Dropbox
	- Android / iOS: Twitter
- Users can not click through warnings

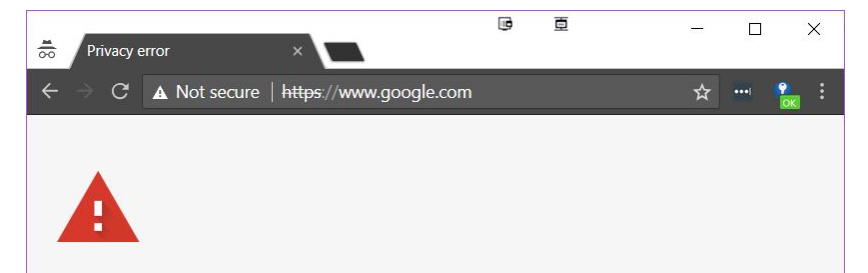

#### Your connection is not private

Attackers might be trying to steal your information from www.google.com (for example, passwords, messages, or credit cards). Learn more NET::ERR\_CERT\_AUTHORITY\_INVALID

**ADVANCED** 

**RELOAD** 

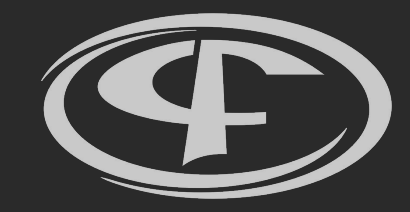

# **Why Is SSL Decryption Important?**

### **Why Is SSL Decryption Important?**

**85% of traffic is now encrypted** Up from 66% in 2017, 53% in 2016

**95% of Google traffic is encrypted** 100% for Search, Mail, and Drive

**Encryption is increasing** Let's Encrypt made it free & easy Google Search prefers encrypted sites

**Chrome 70 is increasing "Not secure" flag for HTTP sites** 

Source: https://transparencyreport.google.com/https/overview

Percentage of pages loaded over HTTPS in Chrome by platform

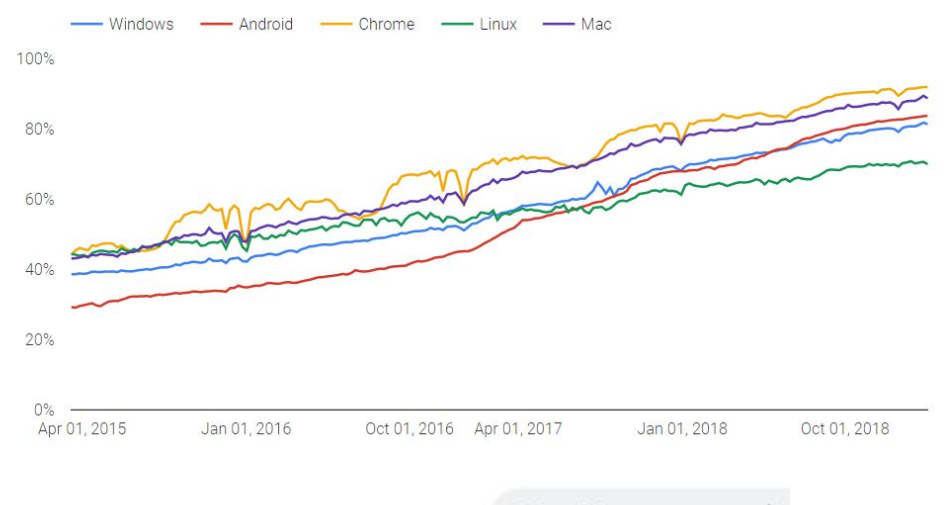

Not secure

A Not secure

## **Why Is SSL Decryption Important?**

### **Encrypted**

### **Not Encrypted**

- Full URL
	- [https://sites.google.com/site/newgames/](https://sites.google.com/site/9unblockedgames/)
- **Content** 
	- Keywords & Search terms
- **Malware** 
	- Phishing sites
	- Viruses
- Destination IP address
	- Many sites can use same IP
- Names on Certificate
	- Hundreds of Alt-names
- Hostname
	- Server Name Indication
	- Proxy protocol
	- <https://sites.google.com/>

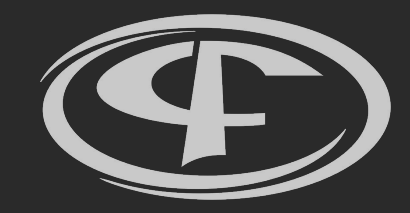

How to break the unbreakable

**Decrypting SSL/TLS violates the core design principles of SSL/TLS**

- **● There is no "it just works"**
- **● Good intentioned tools can be abused**
	- **○ Web filters**
	- **○ Snooping ISP**
	- **○ Malicious hackers**
	- **○ Foreign governments**

**Compliance from the client is required**

- **● Capture data outside of encryption**
- **● Intercept and break encryption (Man-in-the-Middle)**

#### **Capturing data outside decryption**

- **●** Must be done on per-application basis
- Each application needs to support it
	- Chrome Extensions
- Non-supported apps are undetected
	- Opt-in detection
	- $\circ$  Filtering is controlled by the client

**Use Cases:**

- Good for Chromebooks without Google Play Store
- Poor for Windows, Mac, Android, iPad

### **Breaking encryption**

- $\bullet$  Must be in the middle of the connection
	- In-line
	- DNS
	- Proxy / PAC
- Clients must trust certificates
	- Trust certificate authority
- Unsupported clients get warnings

**Use cases:**

- Works equally with anything that can install a new root certificate authority
	- Deploy tools built in

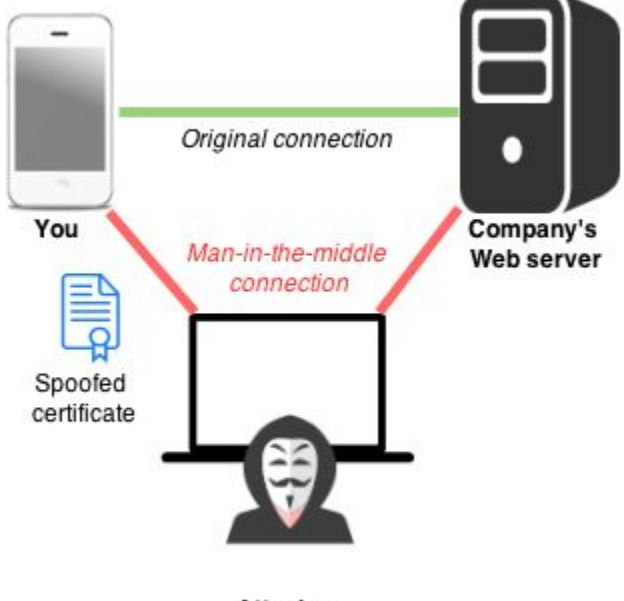

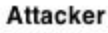

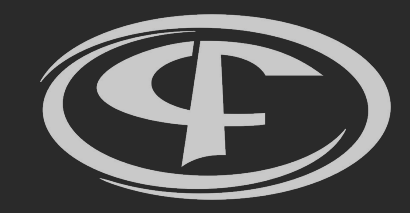

There's always a catch...

#### **Certificate Pinning**

- Per app issue
- $\bullet$  Some disable for User CA
	- Chrome

#### **Suggestions**

- Use website version
- Exempt sites
- Contact app manufacturer

#### **Can't Install Certificate**

- Embedded devices
	- Printers
	- Payment Systems

#### **Suggestions**

- Contact Manufacturer
- Exempt sites
- **Exempt Device**

**Independent Certificate Store**

- Browser ignores system store
	- Firefox
	- o iOS Chrome < M48

#### **Suggestions**

- Independently install cert
- Contact manufacturer

#### **User Certificate Store**

- Fach user needs to trust CA
- System processes don't trust CA
	- Windows Updates
	- Chromebook Logins

#### **Suggestions**

- Install as System when possible
- Exempt sites from decryption

#### **BYOD**

- **Each user needs to trust CA**
- Android requires PIN / Lock
- User support

#### **Suggestions**

- **Policy**
- Different filtering rules
	- Segment network

#### **Protocol Compatibility**

- Hard to troubleshoot
- Very new protocols
- Very old devices

#### **Suggestions**

- Update firmware
- Contact manufacturer(s)
- Exempt sites
- **Exempt device**

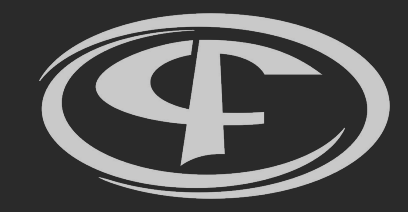

# **Tips for Success**

## **Tips for Success**

- Deploy root CA early
	- Decrypt single test site
- Learn your tools
	- Know how to exempt single sites / devices
	- Check for compatibility lists
- Prepare your policy
	- Workflow when problems occur
	- What exceptions will be made?
- $\bullet$  Go slow
	- Decrypt few non-critical sites
	- One group at a time
- Work with your vendor
	- They have experience

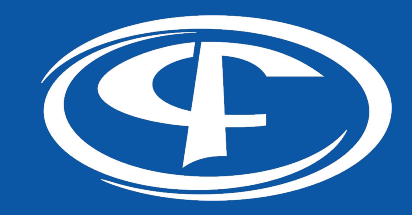

# **Questions?**

### Slides: https://Cipafilter.com/brainstorm2019